**نصب و پیکربندی**

## VMware vSphere 5.5

## **مجازی سازی**

**مؤلفین: محمد حسین شیرخدایی**

**فرانک طالبی**

## **فهرست مطالب**

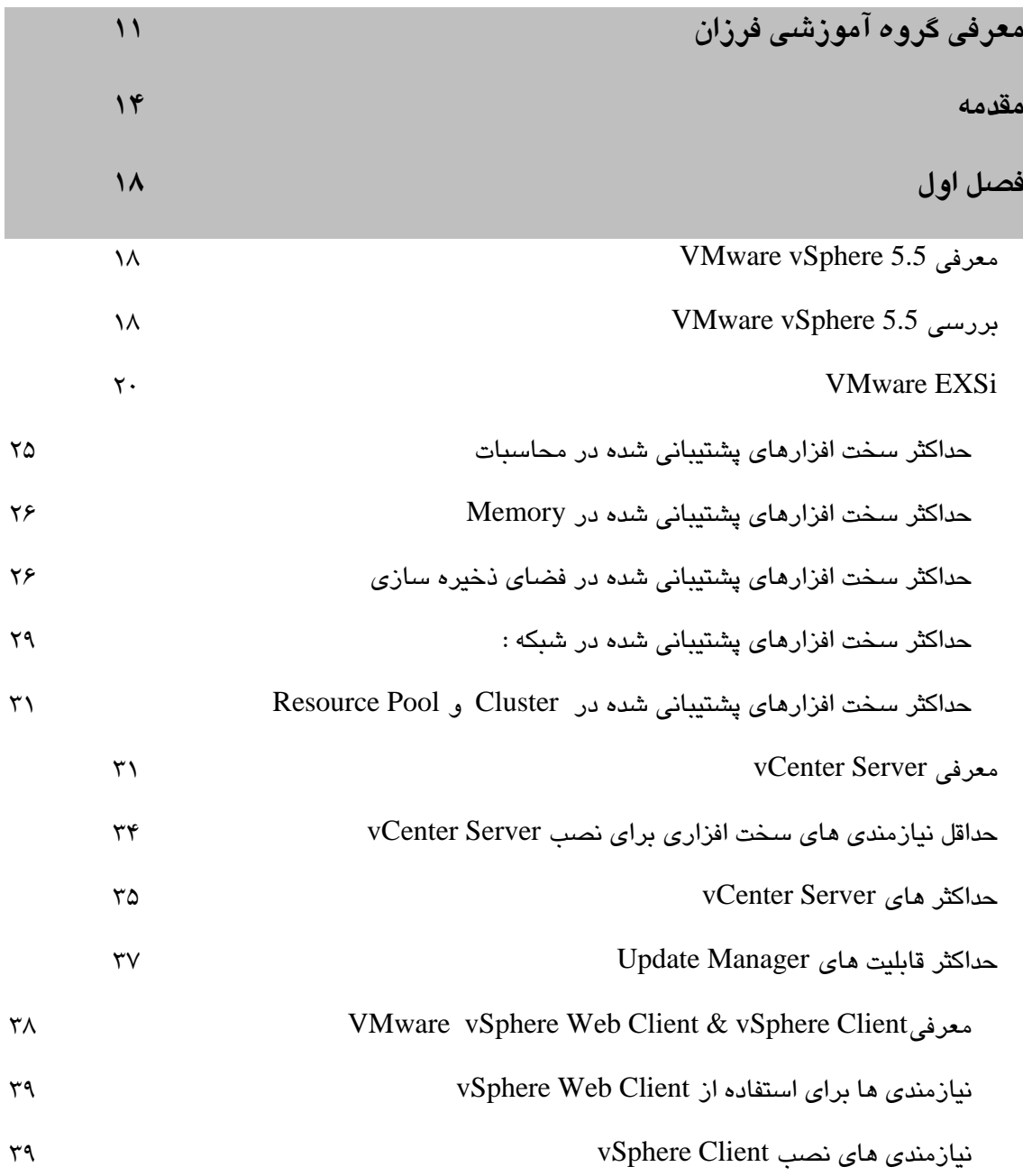

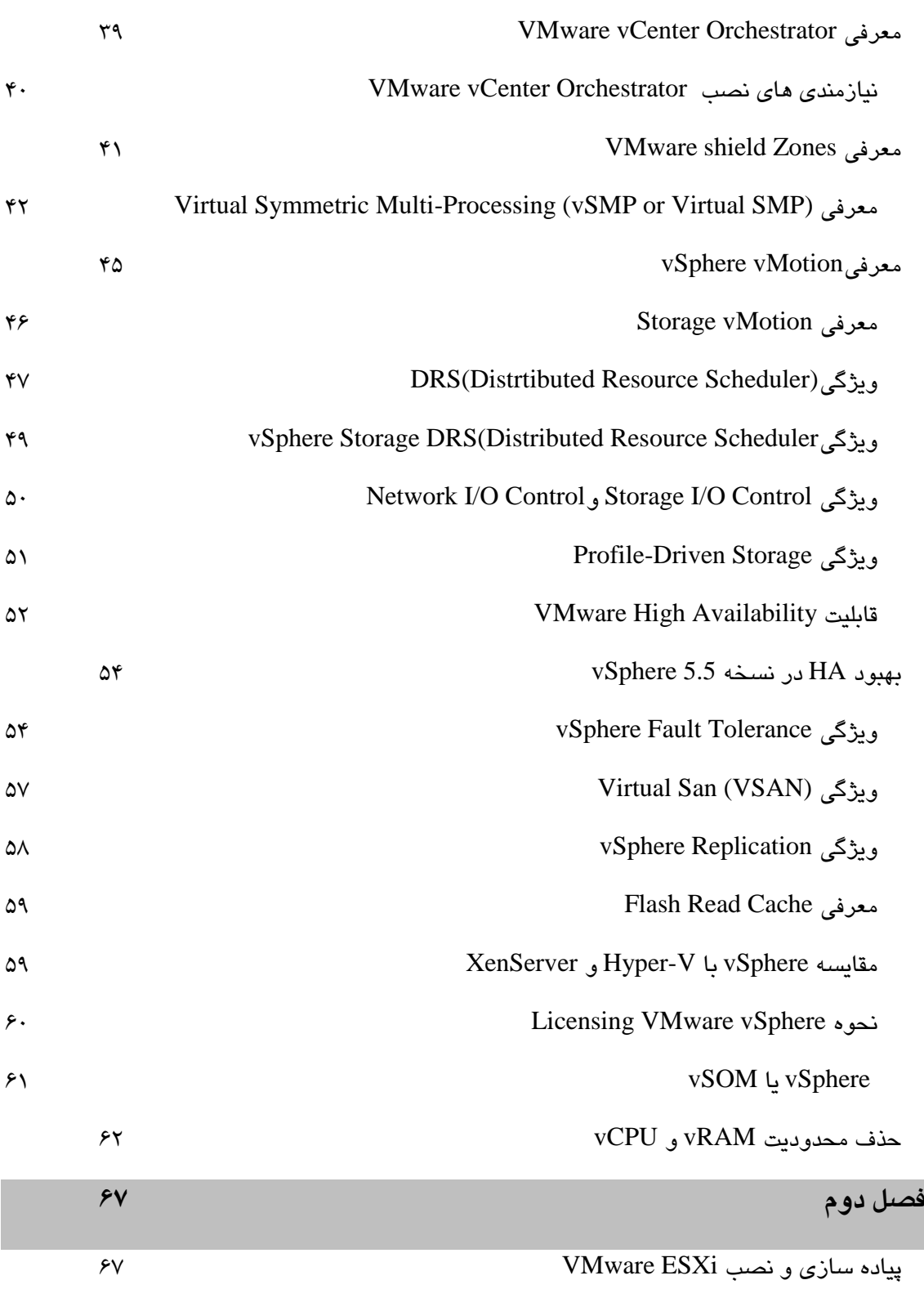

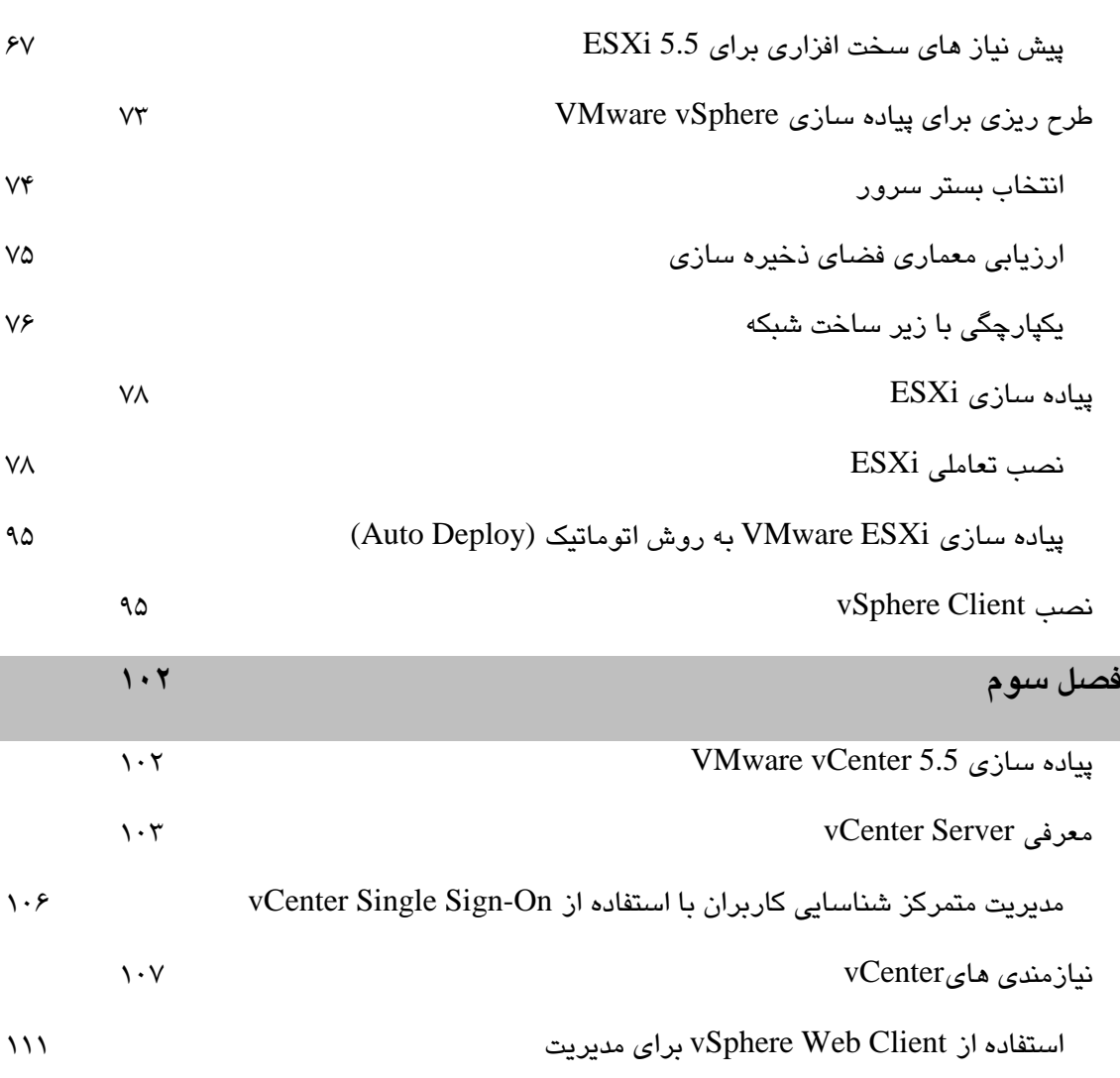

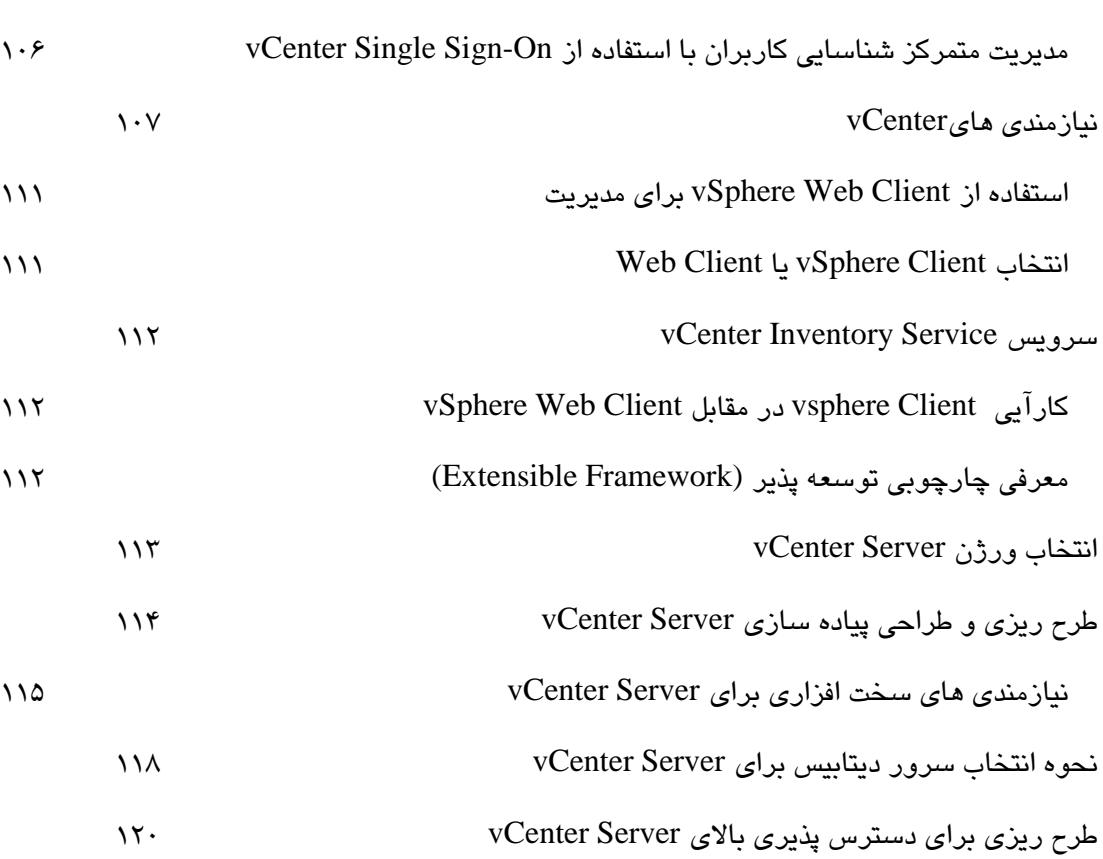

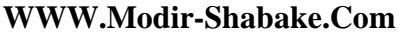

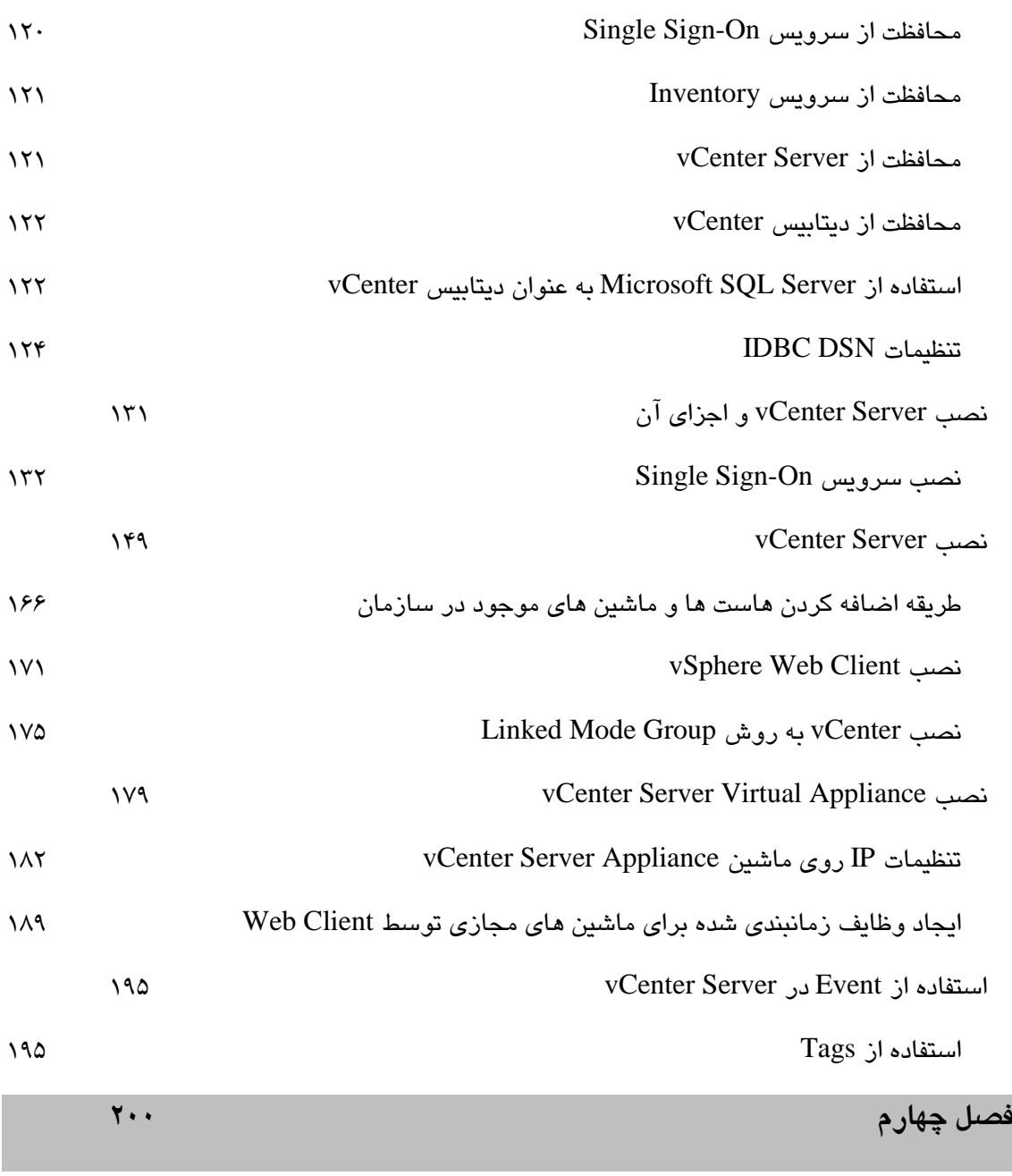

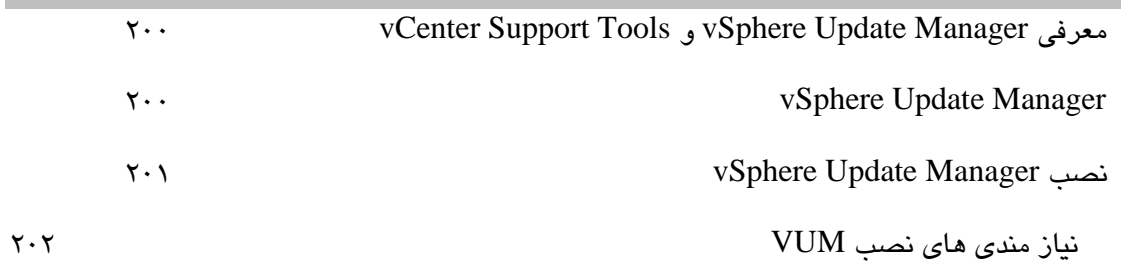

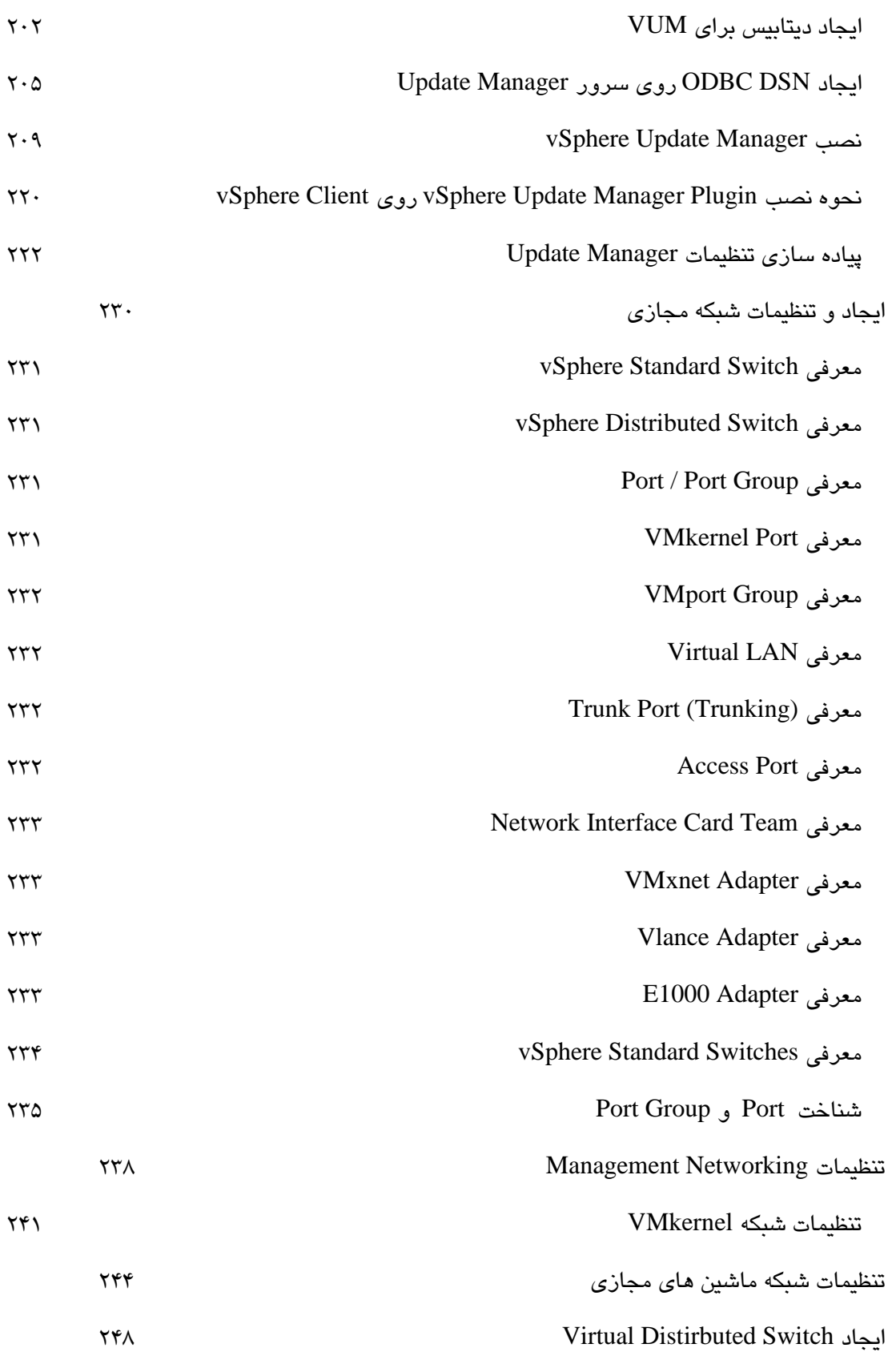

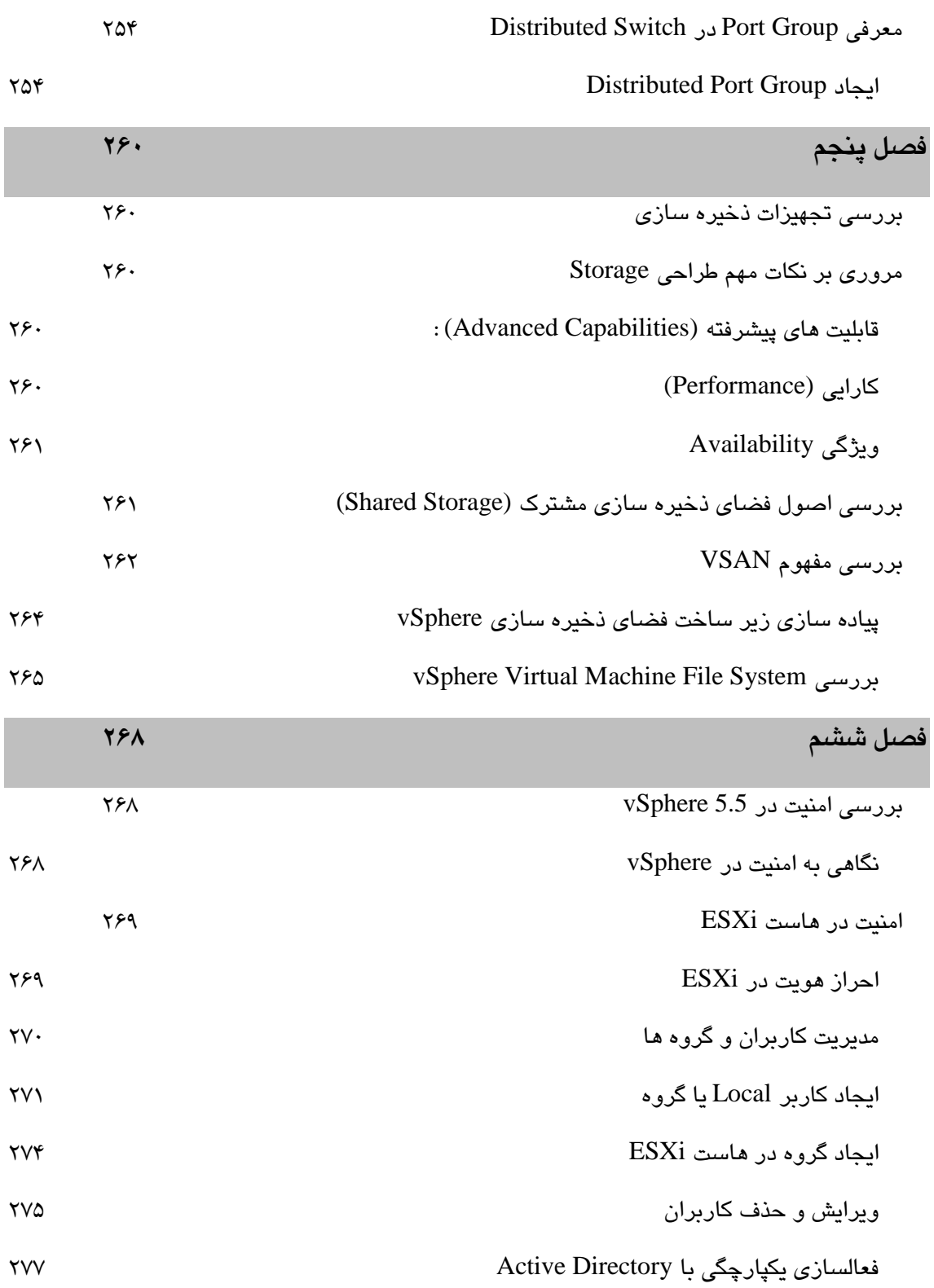

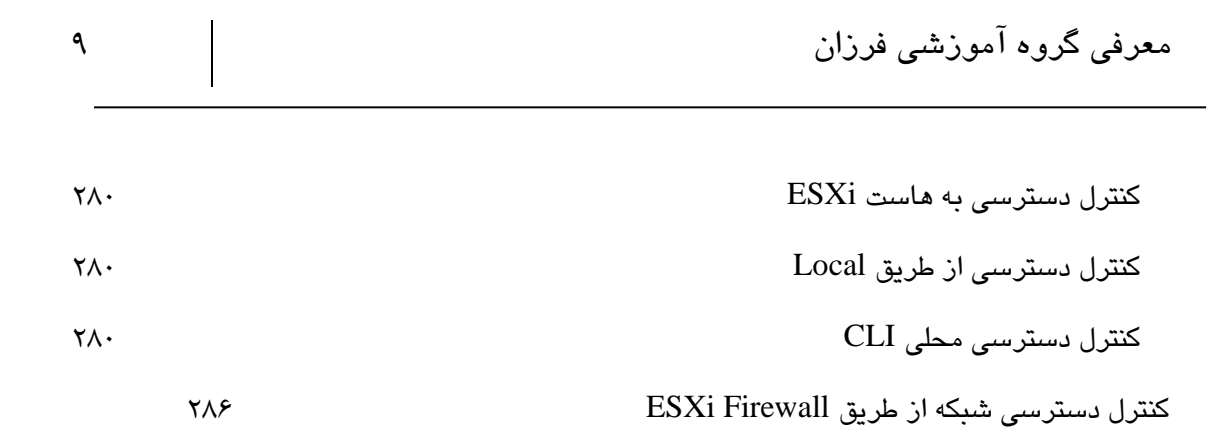